#### Concurrency CS 450: Operating Systems Michael Lee [<lee@iit.edu>](mailto:lee@iit.edu) **Computer Science Science**

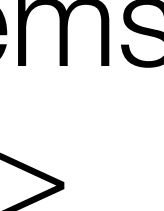

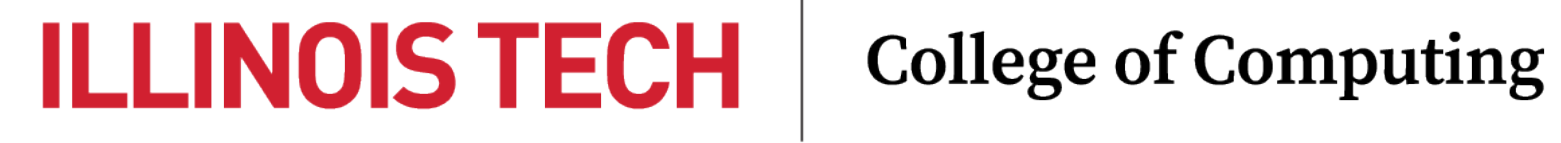

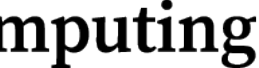

### Agenda

- Concurrency: what, why, how
	- Threads and Multithreading
- Parallelization and its limits
- Writing concurrent programs
	- Locks and locking strategies
	- Semaphores and synchronization

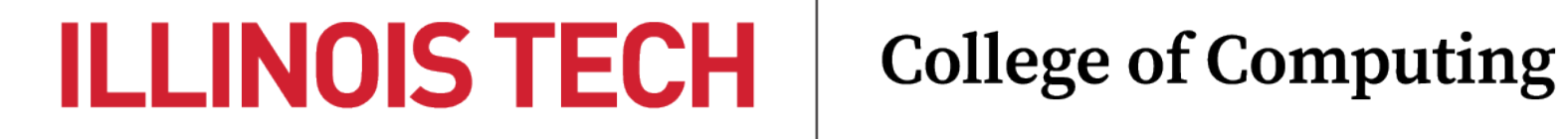

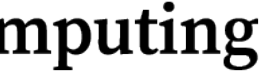

§ Concurrency: what, why, how

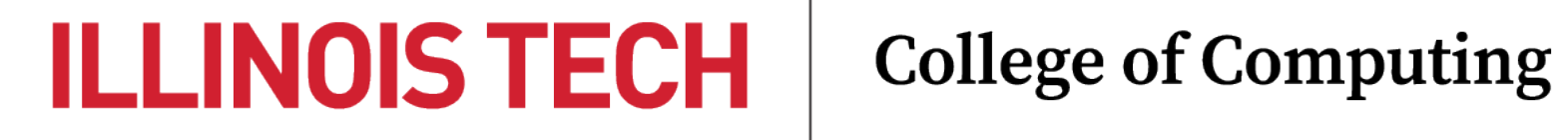

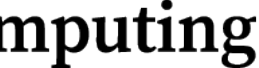

# What is concurrency?

- Concurrency exists when two or more tasks overlap in their execution
- **Parallelism**, requiring multiple CPUs, is one way of realizing concurrency
	- e.g., tasks run at the same time on different CPUs
- Concurrency can also be achieved via **time-multiplexing**
	- e.g., via context switches on a single CPU
- Parallelism and time-multiplexing may coexist
	- e.g., *N* tasks running on *M* CPUs, *N* > *M* > 1

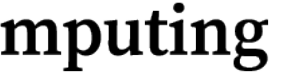

#### Concurrency and Parallelism

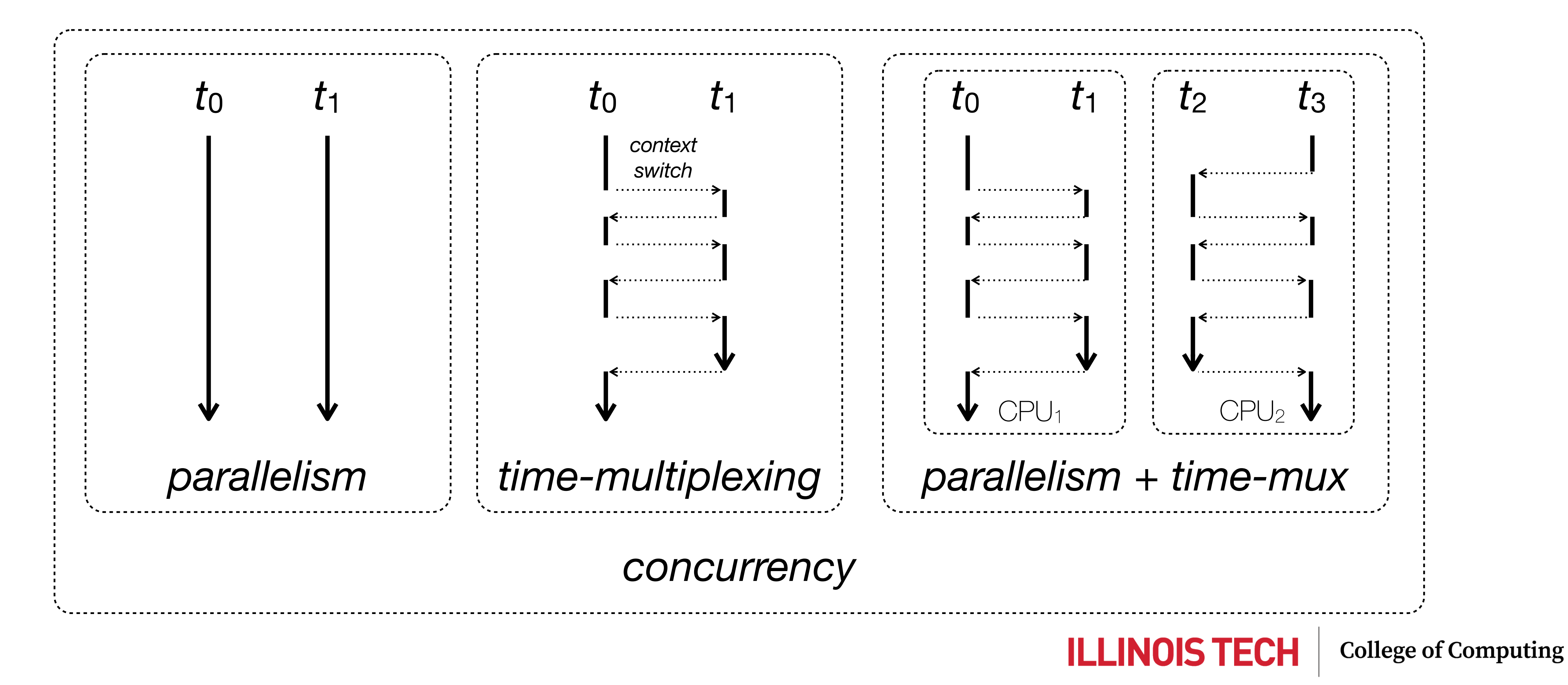

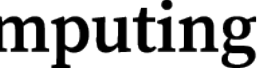

# Non-determinism

- Both parallel and non-parallel forms of concurrency are *non-deterministic* - I.e., the execution order of different portions of the overlapping tasks is
	- not pre-determined
- E.g., both orderings below are possible:

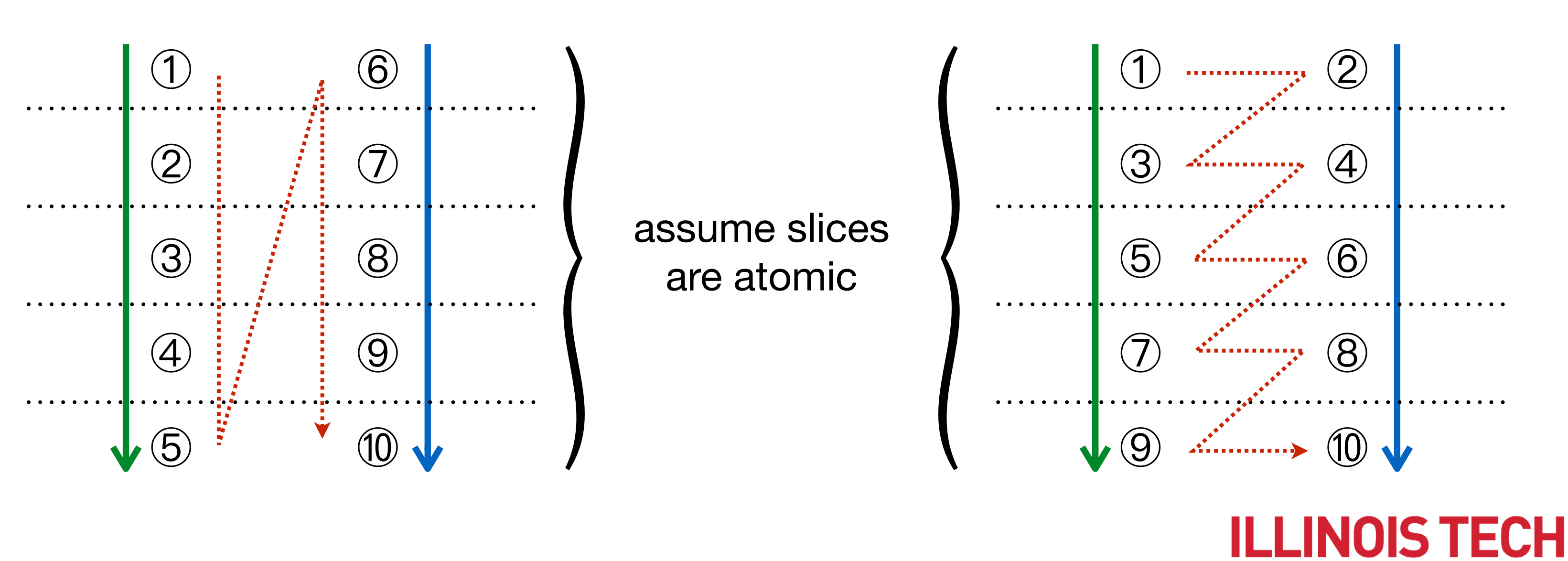

**College of Computing** 

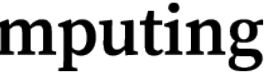

### Process-level concurrency

- Multitasking OSes inherently support process-level concurrency
	- By default, processes run independently and may overlap in execution
- As we've seen, kernel runs each process in its own virtual sandbox
	- "Share-nothing" architecture: separate memory and control flow
	- Context switches triggered by traps & interrupts
	- Processes cannot easily interfere with each other!

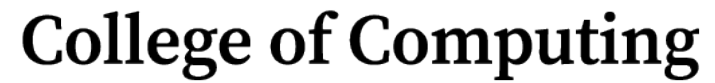

**ILLINOIS TECH** 

### e.g., Unix fork

- -

```
int glob = \theta;
main() \{ pid_t pid;
    for (int i=0; i<5; i++)
        if ((pid = fork()) == \theta) {
            glob += 1;printf('Child Xd glob = Xd\nu', i, glob);exit(0); } else
             printf("Parent created child %d\n", pid);
```
Parent created child 97447 Parent created child 97448 Parent created child 97449 Child  $1$  glob =  $1$ Parent created child 97450 Child  $2$  glob = 1 Parent created child 97451 Child  $4$  glob = 1  $Chil\overline{d}$  3 glob = 1  $chi$ ild 0 glob =  $1$ 

**ILLINOIS TECH** 

**College of Computing** 

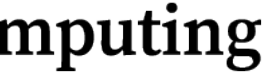

#### - fork creates a child process, running concurrently with the parent - Same program (initially), but separate control flow and address space

## Single thread of execution

- Processes typically begin life with a *single thread of execution*
	- One path through the program (i.e., singular flow of control)
	- One stack (that reflects the active and preceding stack frames)
	- Blocking this thread (e.g., with I/O) blocks the entire process
- This model precludes *intra-process* concurrency
	- Why might we want more than one thread?

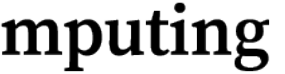

#### Intra-process concurrency

- There are many scenarios where support for concurrency within a process may come in handy. Generally, we might want to:
	- 1. Improve CPU utilization
	- 2. Improve I/O utilization
	- 3. Improve performance via parallelization (most elusive!)

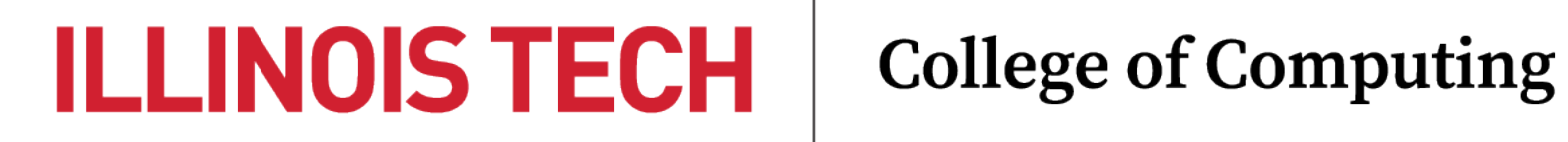

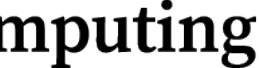

# 1. Improve CPU utilization

- E.g., consider interleaved but independent CPU & I/O operations: while  $(1)$  { result = long\_computation(); // *CPU-bound operation* update\_log\_file(result); // *blocks on I/O* }
	- Single threaded execution forces CPU-bound operation to wait for I/O to complete
	- Logically, should be able to start a new computation while logging the result from the previous loop

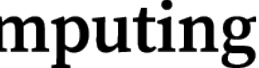

## 2. Improve I/O utilization

- E.g., consider multiple operations that block on unrelated I/O:

read\_from\_disk1(buf1); // *block for input* read\_from\_disk2(buf2); // *block for input* read\_from\_network(buf3); // *block for input* process\_input(buf1, buf2, buf3); // *process inputs*

- Single threaded execution forces I/O calls to take place sequentially — i.e., cannot start a request before the previous one completes
- Would prefer to initiate I/O operations simultaneously!
- 
- 
- 
- 

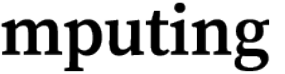

### 3. Improve performance

- E.g., consider independent computations over large data set:
	- int A[DIM][DIM], // *src matrix* B[DIM][DIM], // *src matrix* C[DIM][DIM]; // *dest matrix*

/\* *C = A x B* \*/ int i, j, k; for (i=0; i<DIM; i++) { for (j=0; j<DIM; j++) { C[i][j] = 0; for (k=0; k<DIM; k++) }

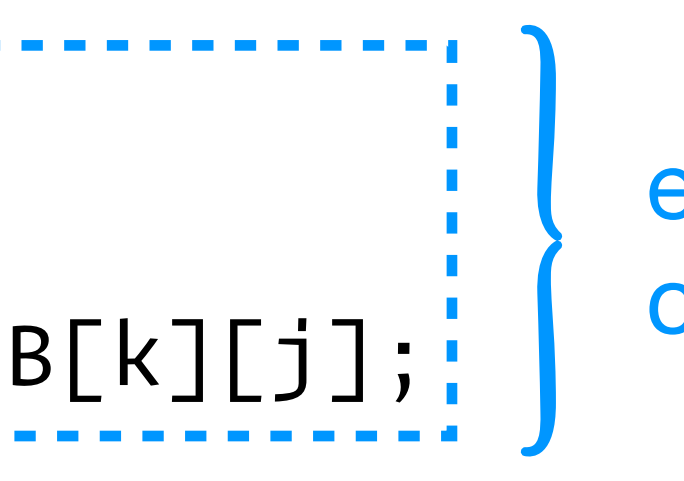

each result cell can be computed independently!

**ILLINOIS TECH** 

**College of Computing** 

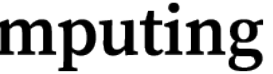

### Multiple threads

- In each preceding scenario, we could use multiple threads within a single process, each of which *runs concurrently* and *blocks independently*
- Each thread of execution should:
	- Share the address space of other threads in the same process
	- Maintain its own thread-specific state and data

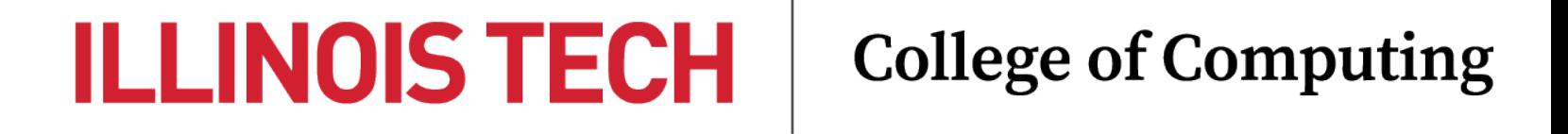

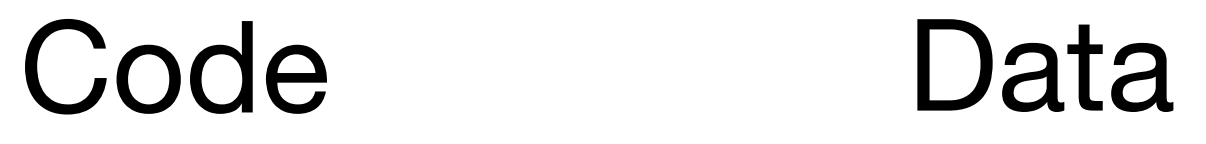

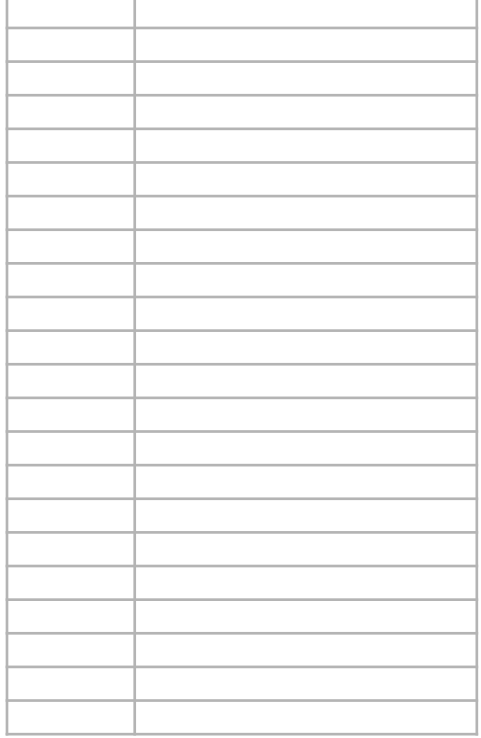

#### Global (shared)

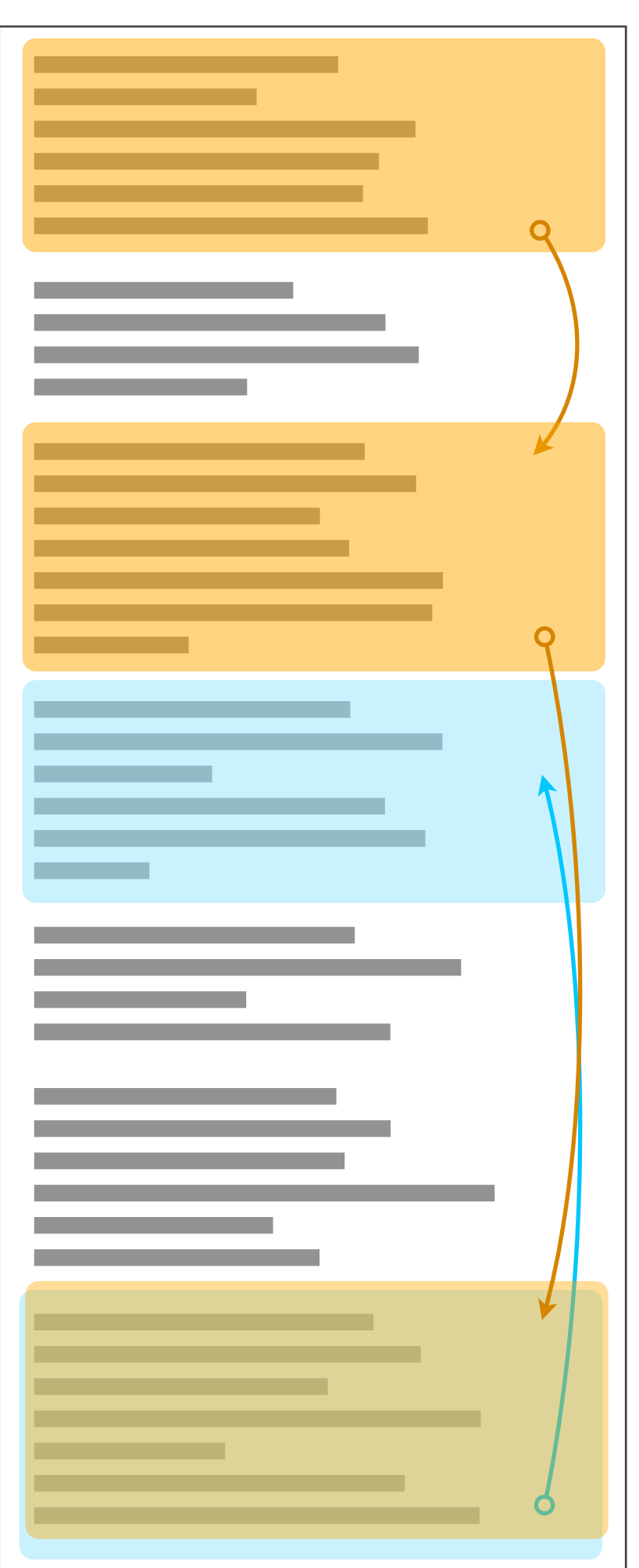

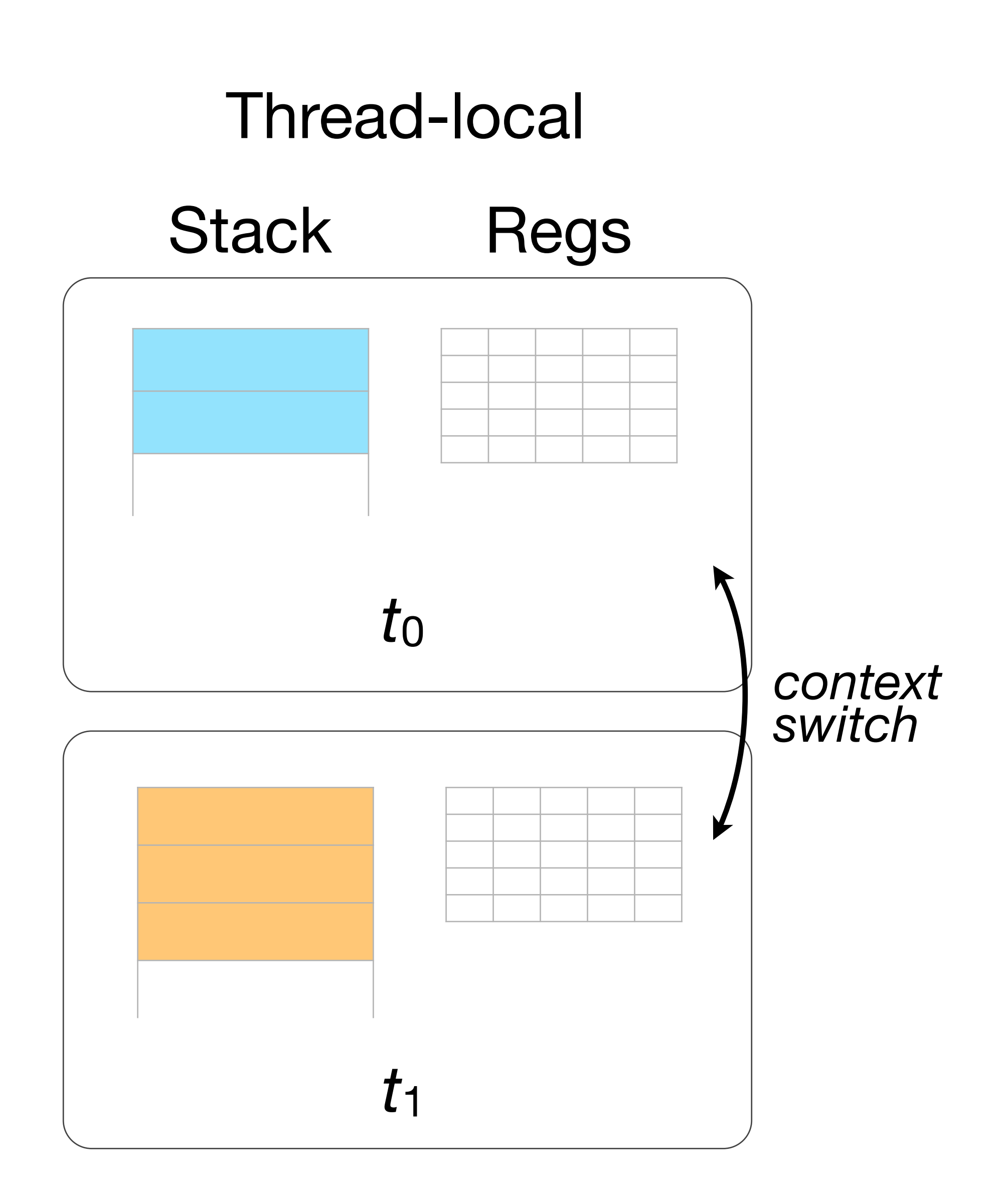

#### **ILLINOIS TECH**

**College of Computing** 

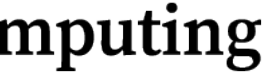

## Implementing threads

- Each thread requires:
	- a stack
		- for maintaining function activation records, local variables, etc.
	- a thread control block (thread-specific analog of the PCB)
		- PC, SP, and other register values; TID; state and accounting info, etc.
	- CPU time (as allocated by the scheduler)
- Threads can be implemented at either the user or kernel level

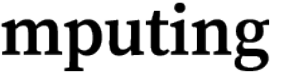

## User-level (aka green) threads

- Invisible to the kernel, which continues to schedule each process as a single-thread of execution
- Thread data/metadata is tracked by the process (user-level code)
	- Allocates stacks and TCBs as user-space data structures
- Thread scheduling and context switches are triggered by system timers (e.g., SIGALARM on Unix)
	- Alternatively, can implement purely cooperative thread (aka "fiber") multitasking — only context switch on manual "yield" call

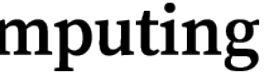

#### N:1 mapping of user**→**kernel threads

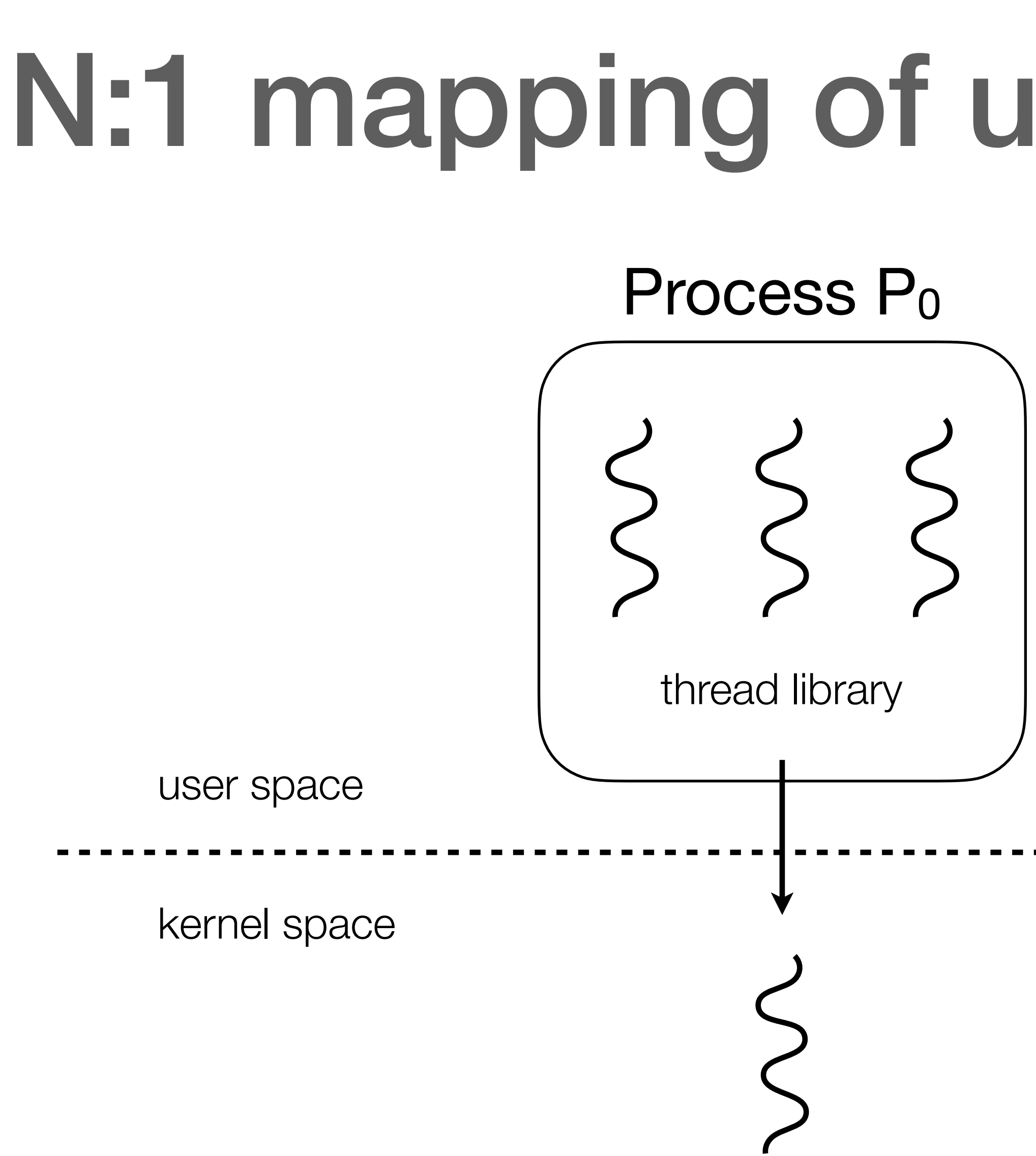

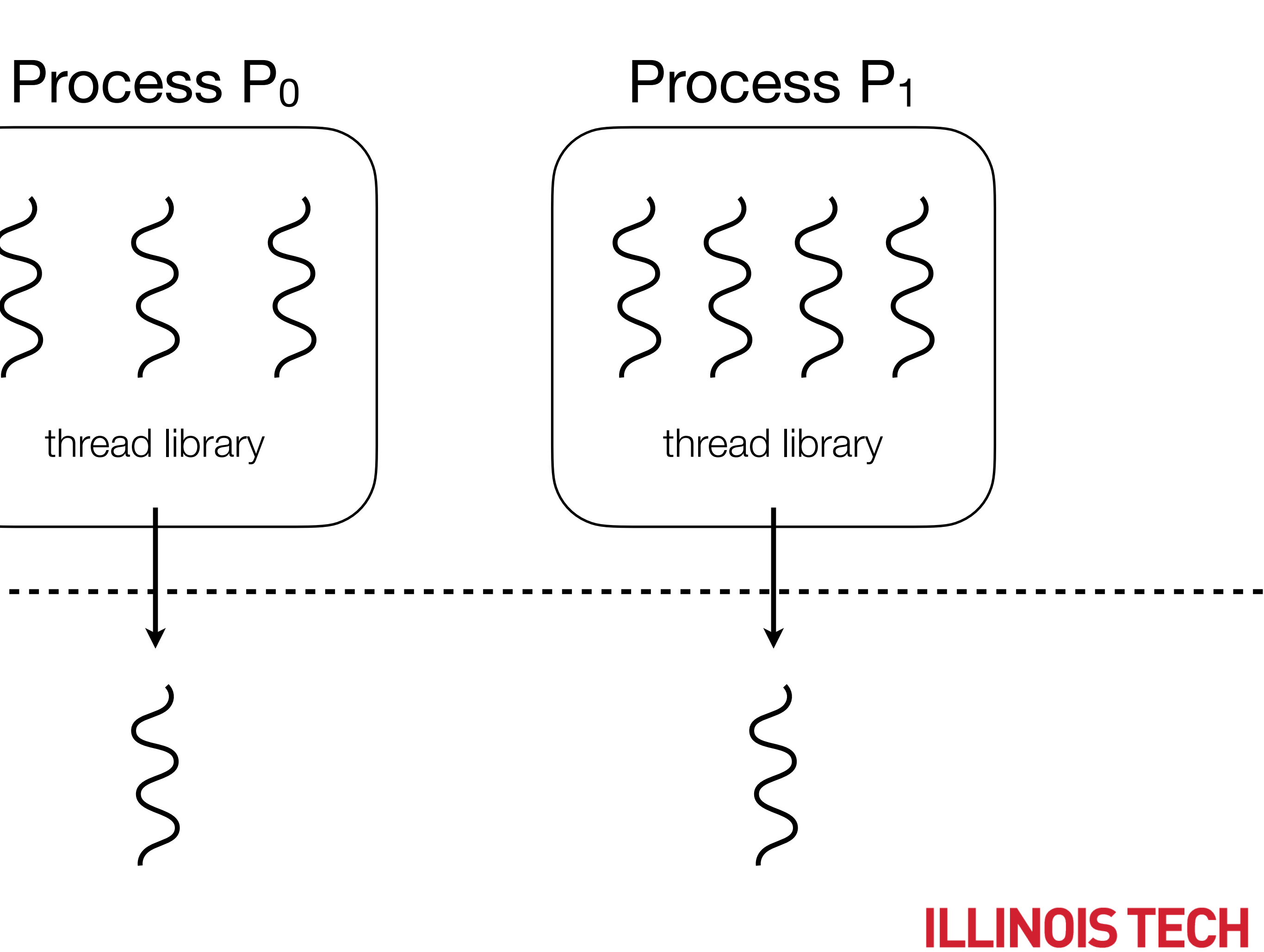

**College of Computing** 

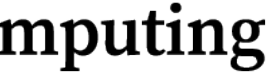

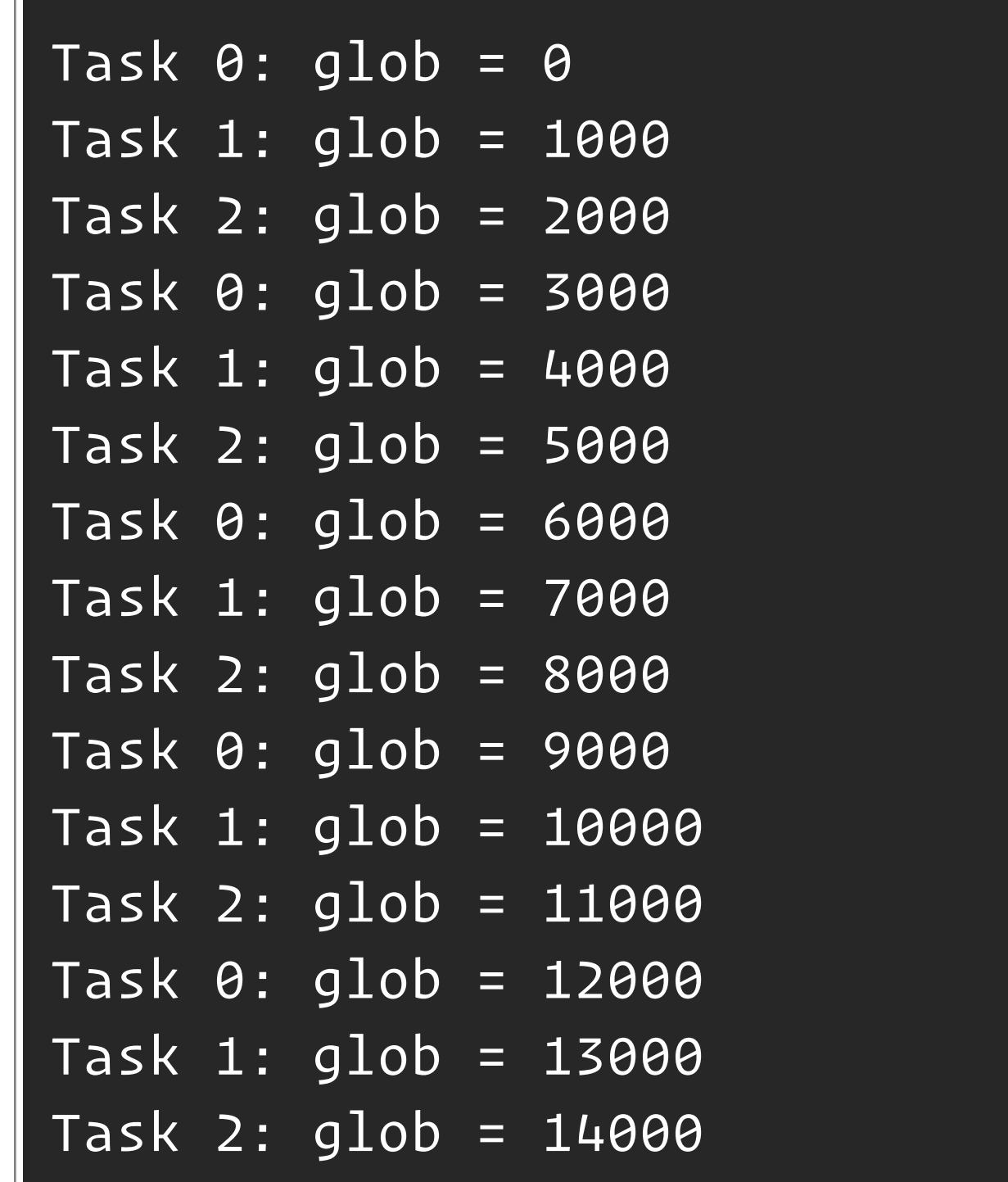

```
void taskmain(int argc, char **argv) {
    for (int i=0; i<3; i++) \{ /* specify task fn, arg, stack size */
         taskcreate(task_fn, (void *)i, 32768);
    }
}
int glob = 0;void task_fn(void *num) {
    for (int i=0; i<5; i++) \{printf("Task %d: glob = %d\nu", (int)num, glob);for (int j=0; j<1000; j++) \{glob += 1;}
         taskyield(); /* give up CPU */
 }
}<br>}
```
#### **ILLINOIS TECH**

**College of Computing** 

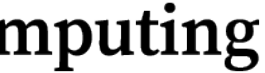

### e.g., Libtask ([swtch.com/libtask\)](http://swtch.com/libtask/)

```
static Task*
taskalloc(void (*fn)(void*), void *arg, uint stack)
\SigmaTask *t;
   \frac{1}{2} allocate the task and stack together \frac{1}{2}t = malloc(sizeof *t+stack);
   memset(t, 0, sizeof *t);
   t->stk = (uchar*)(t+1);
   t->stksize = stack;
   t->id = ++taskidgen;
   t->startfn = fn;
   t->startarg = arg;
   /* do a reasonable initialization */
   memset(&t->context.uc, 0, sizeof t->context.uc);
   ...
   return t;
}
```
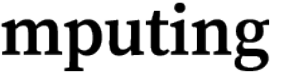

```
Task **alltask;
```

```
taskcreate(void (*fn)(void*), void *arg, uint stack)
\SigmaTask *t;
  t = taskalloc(fn, arg, stack);
  taskcount++;
  id = t - > id;t->alltaskslot = nalltask;
  alltask[nalltask++] = t;
  ...
}
taskyield(void)
\Sigmataskswitch();
  ...
}
taskswitch(void)
\Sigmacontextswitch(&taskrunning->context, &taskschedcontext);
}
```
GET: movl  $4(X\exp)$ ,  $X\exp\left(\frac{1}{X}\right)$   $X\exp\left(\frac{1}{X}\right)$ ... movl %ebp, 28(%eax) ... movl  $$1, 48$ (%eax) /\* %eax \*/ movl  $(*esp), *eccx$  /\*  $*ejp * /$ movl %ecx, 60(%eax) leal  $4(x \exp)$ ,  $x \exp \left( \frac{x}{x} \right)$ movl %ecx, 72(%eax) movl \$0, %eax ret

```
movl 4(X\exp), %eax /* %eax=arg */
...
movl 28(%eax), %ebp
...
movl 72(%eax), %esp
pushl 60(%eax) \frac{1}{2} hew %eip \frac{\star}{2}mov1 48(%eax), %eax
ret
```
#### **ILLINOIS TECH College of Computing**

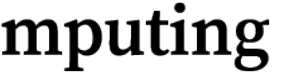

SET:

```
int swapcontext(ucontext_t *oucp, ucontext_t *ucp) {
   if(getcontext(oucp) == 0)setcontext(ucp);
   return 0;
}
struct mcontext {
   ...
   int mc_ebp;
   ...
   int mc_ecx;
   int mc_eax;
   ...
   int mc_eip;
   int mc_cs;
   int mc_eflags;
   int mc_esp;
   ...
};
struct ucontext {
   mcontext_t uc_mcontext;
   ...
};
void contextswitch(Context *from, Context *to) {
   swapcontext(&from->uc, &to->uc);
   ...
}
```

```
#define setcontext(u) SET(&(u)->uc_mcontext)
#define getcontext(u) GET(&(u)->uc_mcontext)
```
### User-level threads pros/cons

- Pros
	- Lightweight implementation
		- No kernel overhead
	- Context switching is fast
		- No need to switch to kernel
	- Portable (OS-independent)
- Cons
	- Reinvents the wheel (scheduler)
	- Cannot run on multiple CPUs (no parallelism)
		- Only one scheduling entity known to kernel
	- Multithreaded task is treated the same as a single-threaded task

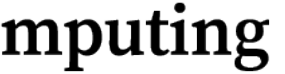

## Kernel-level (aka native) threads

- Kernel is aware of all threads in each process
	- TCBs stored in kernel space
- Thread creation and scheduling carried out by kernel
	-

- Context switch between threads in the same process is cheaper (why?) than inter-process context switch, but still requires interrupt/trap

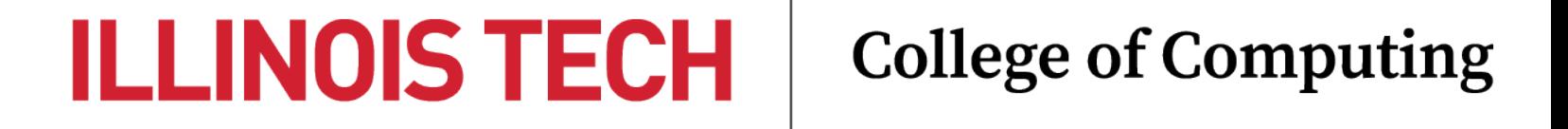

#### 1:1 mapping of user**→**kernel threads

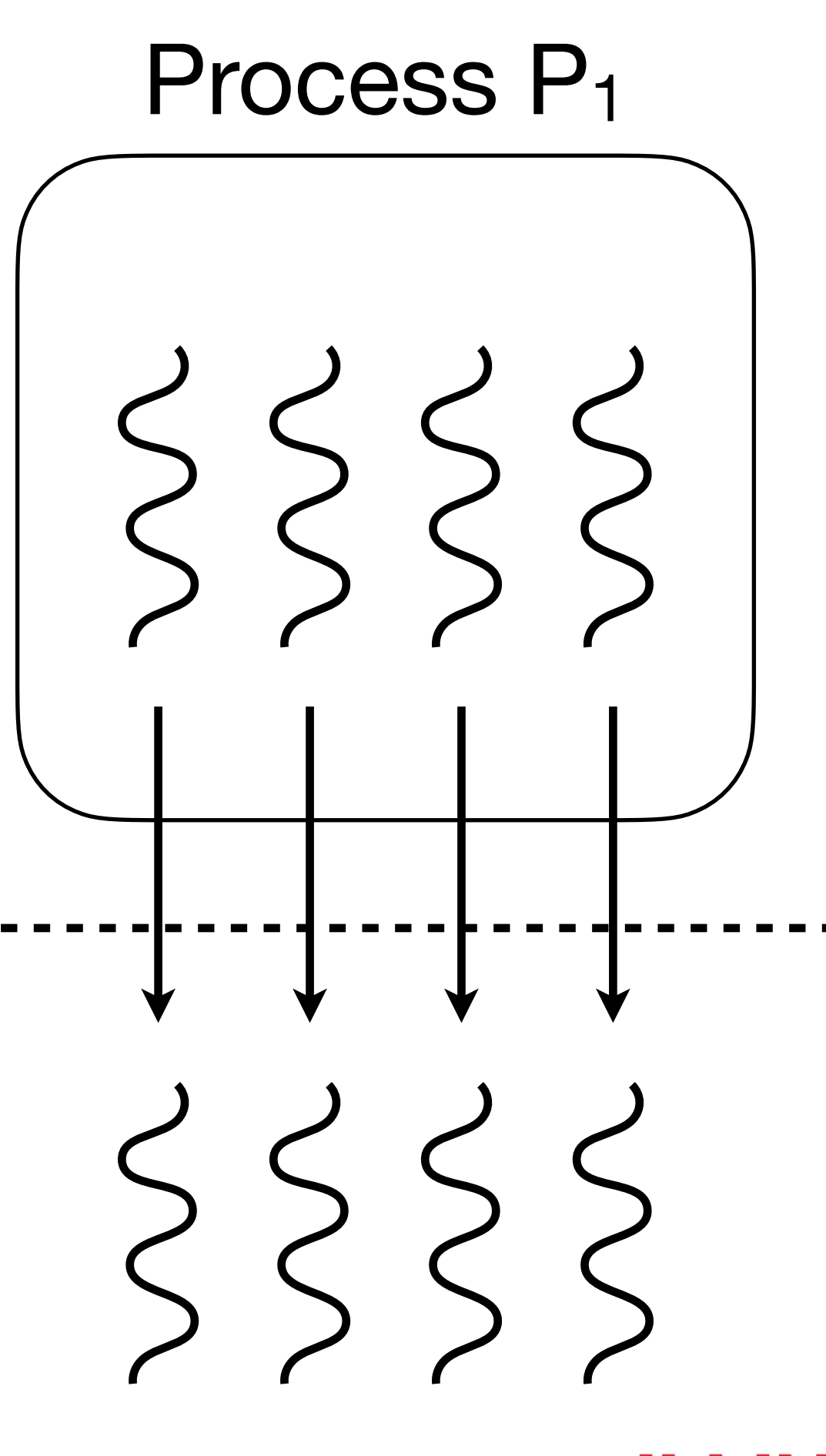

**ILLINOIS TECH** 

**College of Computing** 

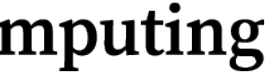

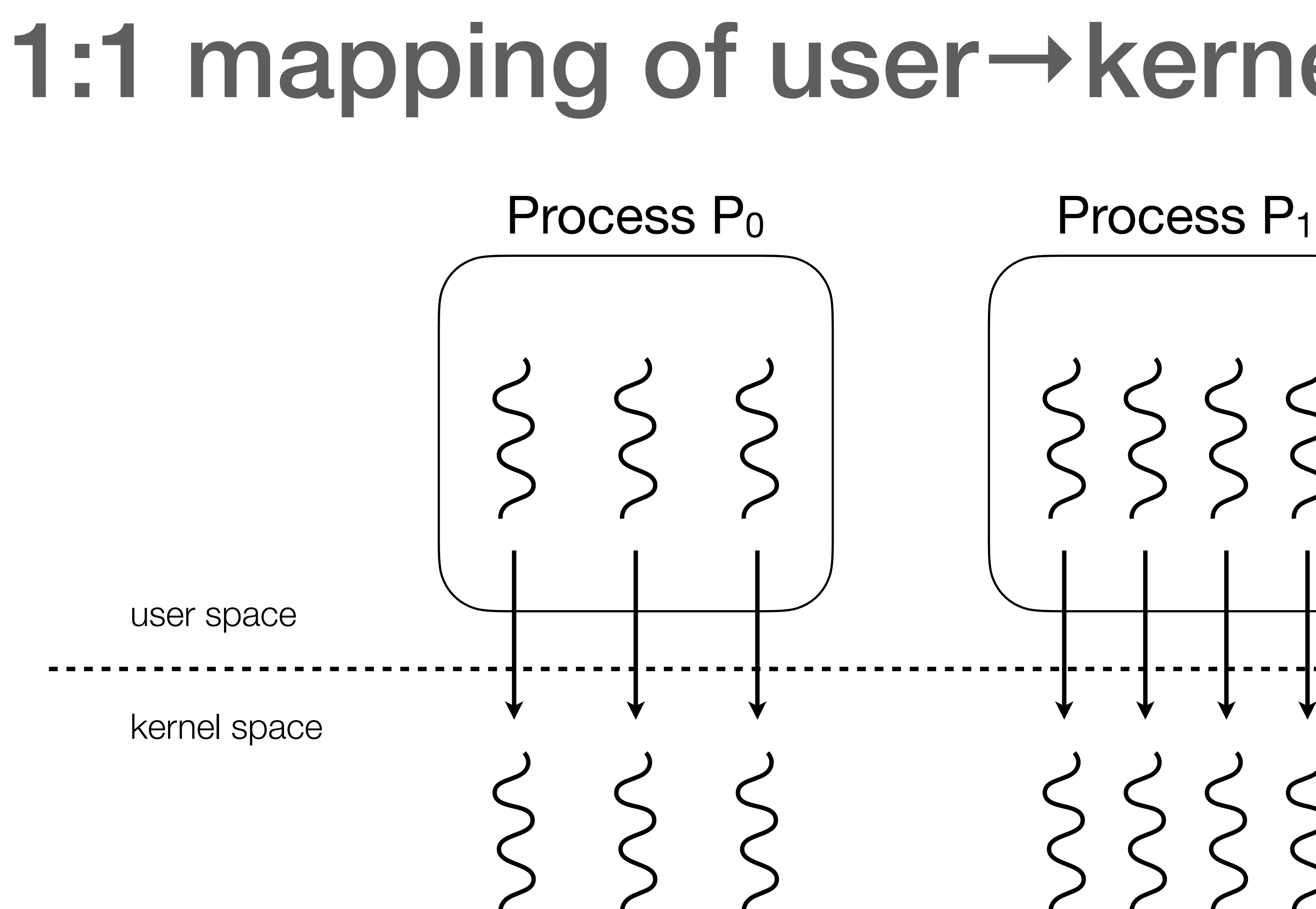

## Kernel-level threads pros/cons

- Pros
	- Reuses scheduler for threads
	- Support for intra-process thread-level parallelism
		- Can take advantage of multiple CPUs
- Cons
	- Threads are "heavyweight" system entities
		- Much more expensive to create and maintain

![](_page_24_Picture_8.jpeg)

# Compromise: hybrid model

- Kernel provides a limited number of scheduling entities to each process; user code is responsible for running a user thread in each entity
	- Supports fast thread context switches and parallel execution
	- Limits total thread burden on system
	- At cost of increased complexity and user/kernel coupling

![](_page_25_Picture_5.jpeg)

![](_page_25_Picture_6.jpeg)

#### M:N mapping of user**→**kernel threads

![](_page_26_Figure_0.jpeg)

![](_page_26_Picture_2.jpeg)

![](_page_26_Picture_3.jpeg)

## Threading APIs

#### - Threading APIs support thread creation, management, and coordination

![](_page_27_Picture_8.jpeg)

- - May be language/library/runtime/OS-specific
	- Many modern libraries support user-level threads
- Most popular Unix low-level threading API = POSIX threads, "pthreads"
- OpenMP is a more abstract threading API for exploiting parallelism

### POSIX threads (pthreads)

- C language threading API 100+ functions in 4 categories
	- Thread management
	- Mutexes
	- Condition variables
	- Synchronization
- API doesn't specify a user- or kernel- level thread implementation
	- Most modern Unix implementations support 1:1 or M:N threading

more on these later!

![](_page_28_Picture_10.jpeg)

### e.g., pthreads thread mgmt API

*/\* thread creation \*/* int pthread\_create (pthread\_t \*tid, const pthread\_attr\_t \*attr, void \*(\*thread\_fn)(void \*), void \*arg );

*/\* wait for termination; thread "reaping" \*/* int pthread\_join (pthread\_t tid, void \*\*result\_ptr );

*/\* terminates calling thread \*/* int pthread\_exit (void \*value\_ptr );

![](_page_29_Picture_4.jpeg)

![](_page_29_Picture_5.jpeg)

![](_page_30_Picture_153.jpeg)

```
int counter = 0;
void *inc(void *num) {
    for (int i=0; i<10000; i++) \{counter += 1;}
    printf("Thread %ld counter = %d\n",
            pthread_self(), counter);
     pthread_exit(NULL);
}
int main() {
     pthread_t tid;
    for (int i=0; i<5; i++){
         pthread_create(&tid, NULL, inc, NULL);
         printf("Created thread %ld\n", tid);
    }
     pthread_exit(NULL); // terminate main thread
     return 0; // never get here!
}<br>}
```
#### Run 1:

#### Run 2: **(?!?)**

Created thread 139949404641024 Created thread 139949396248320 Created thread 139949387855616 Thread 139949396248320 counter = 20035 Created thread 139949379462912 Thread 139949404641024 counter = 10000 Created thread 139949371070208 Thread 139949387855616 counter = 20833 Thread 139949379462912 counter = 28523 Thread 139949371070208 counter = 34961

#### **ILLINOIS TECH**

**College of Computing** 

![](_page_30_Picture_7.jpeg)